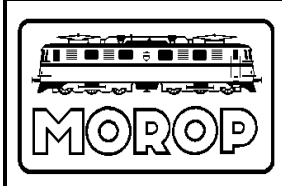

Standards for European Model Railroads

# **Bus Protocol for Control Modules**

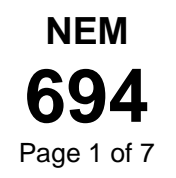

**Recommendation Edition 2019** (First English Edition)

# **1. Purpose of the Standard**

This standard describes the protocols necessary for the operation of control modules over their serial interface. In connection with standard NEM 693, these protocols are applicable in a  $LAN<sup>1</sup>$ environment that includes connecting to a central controller. The standard needs updating.

# **2. Basics**

The protocol data record consists of a minimum of 19 comma separated fields. Each entry, with the exception of the fields 2-17, can contain a sequence of UTF8 character codes. The data record is ended with the control characters CR (Carriage Return, 013, x0D) and LF (Line Feed, 010, x0A). These characters, the comma (044, x2C), as well as the characters listed in Table 1 may not be used within a field.

The protocol requires the implementation of an identifier (ID) in the control module in accordance with NEM 690, and the use of a driver for control modules according to NEM 693.

# **3. Prerequisites**

## **3.1 Dataflow**

The data flow is bidirectional to and from the control modules to and from the central controller. The symbol after the IP address and the ID determines the type and direction between the control module and the central controller.

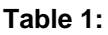

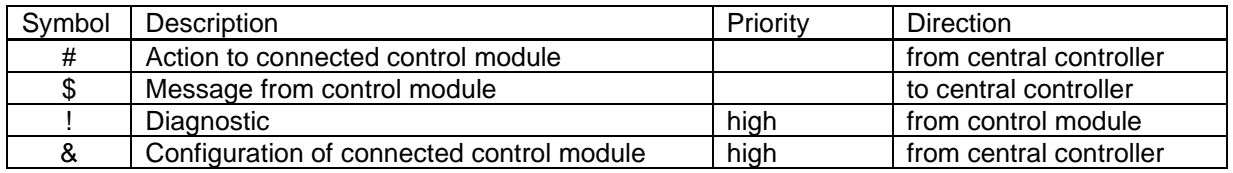

# **3.2. General Record Description**

After the IP address and the 16 byte ID according to NEM 690, a record consists of a symbol from Table 1, as well as a variable number of fields which is terminated with the CR, LF sequence. If a field is empty it is immediately ended with a comma. If no further fields need be specified, the record is terminated after the last used field with CR, LF. The fields 1 and 2 are not populated by the control module, but by the driver for control modules.

# **3.3 Identifier Administration**

The identifier (ID) is administered by the central controller. The user should be able to link an ID with a unique meaningful name, or alias, and use this alias for control in place of the ID. The central controller associates the IDs with their respective IP address.

<sup>1) &</sup>quot;Local Area Network"

# **4. Record Definition**

## **4.1 General Data Record Definitions**

Field 1 of the record contains the assigned IP address (IP) and fields 2 – 17 contain the ID of the control module. Neither are shown here. A control symbol from Table 1 follows in field 18. The symbol X represents the number of control module connections on the driver for control modules.

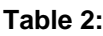

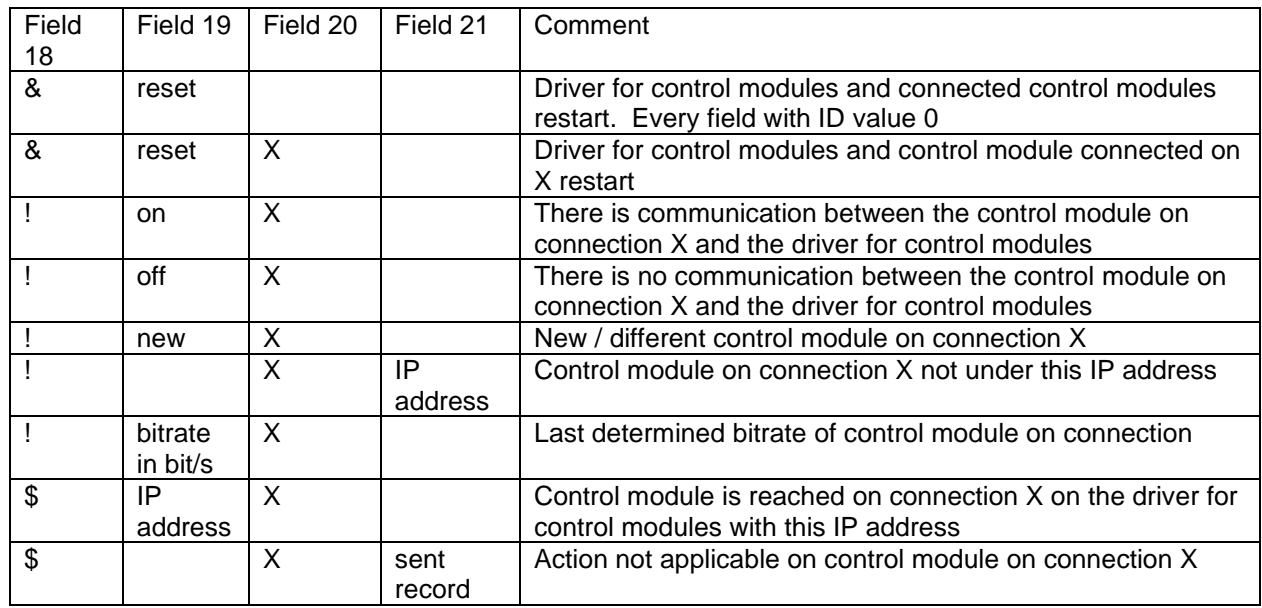

# **4.2 Data Record Definition Control Module for Turnout**

**Table 3:**

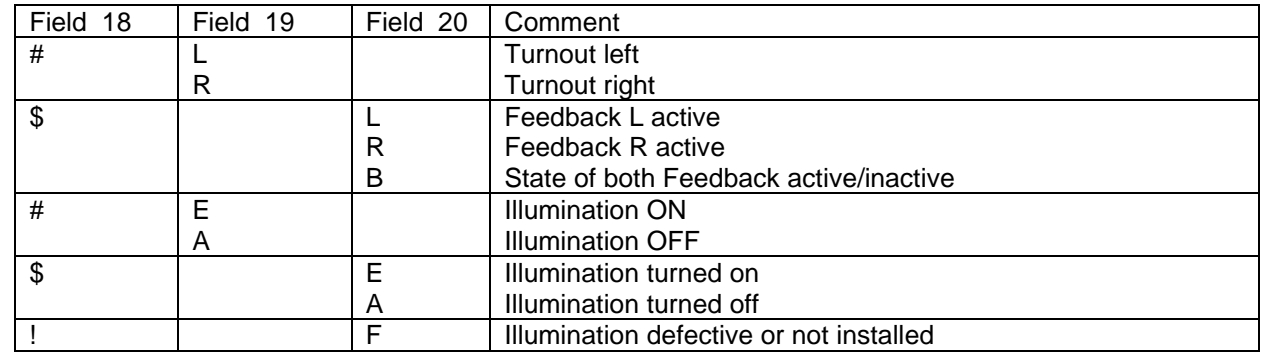

#### **Example:**

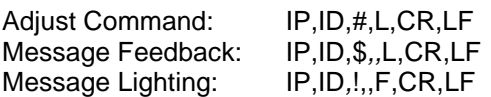

# **4.3 Data Record Definition Control Module for Signal**

The following descriptions apply for the respective positions in the signal data record:

### **Table 4:**

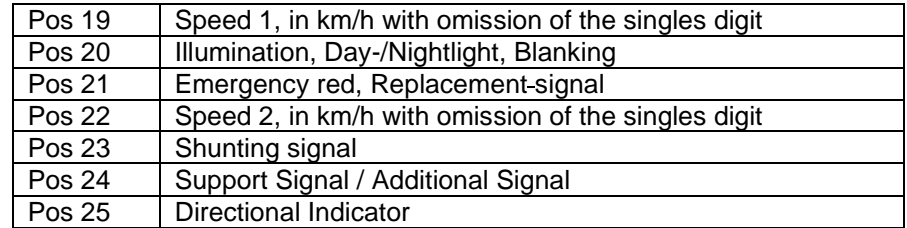

### **4.3.1 Data Record Definition Control Module for Mechanical Signal**

#### **Table 5:**

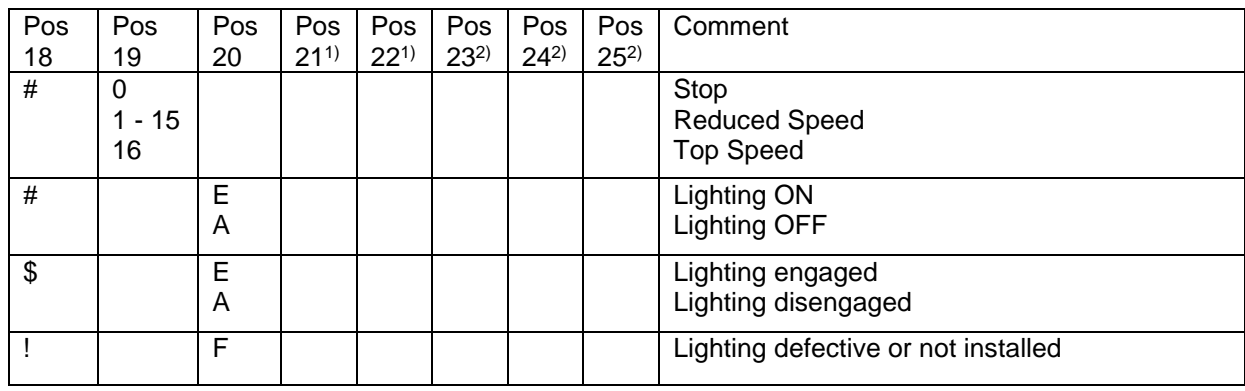

#### **Notes:**

**1)** These position remain unused.

**2)** Insofar as this signal is equipped with the, the values of Table 6 apply.

## **4.3.2 Data Record Definition Control Module for Light Signal**

#### **Table 6:**

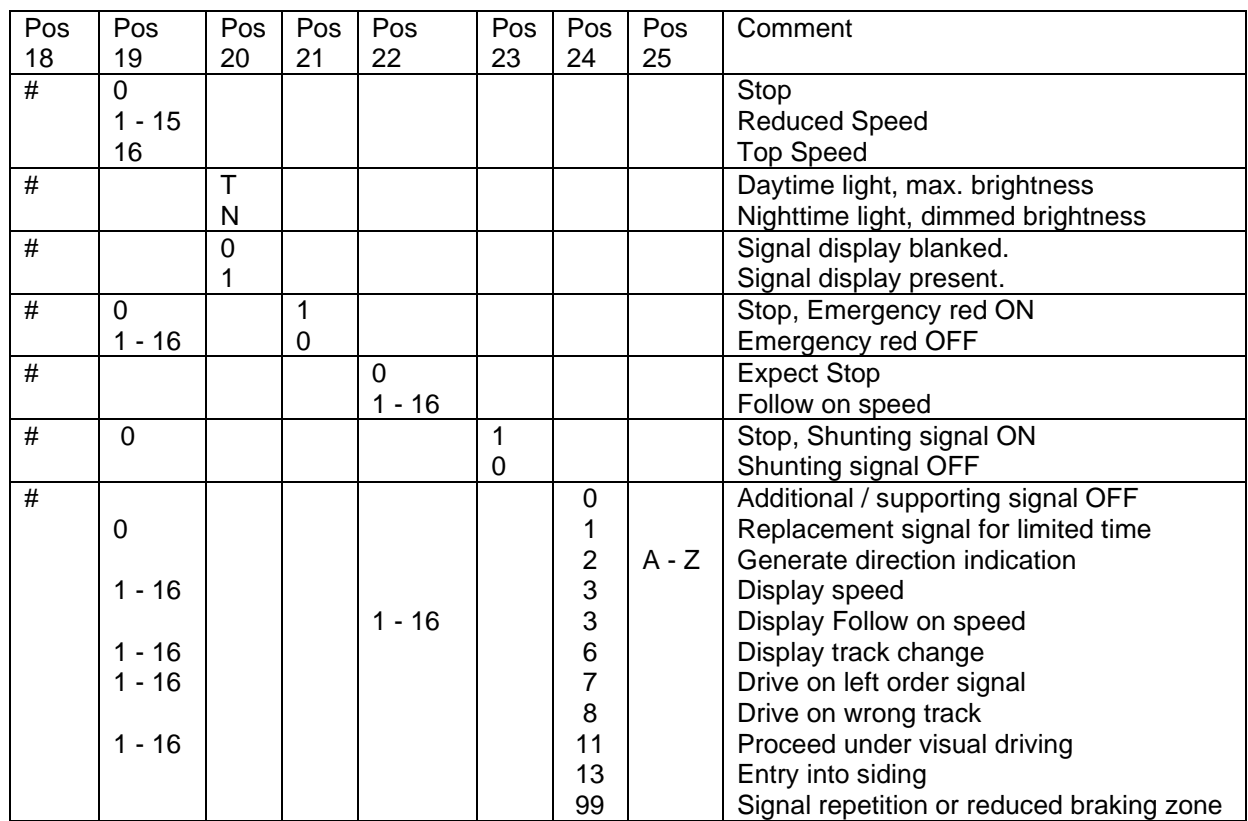

### **Note:**

Additional signals of Pos 24 or 25 can be displayed without connection to Pos 19 or 22, if no values for speed are required.

Examples:

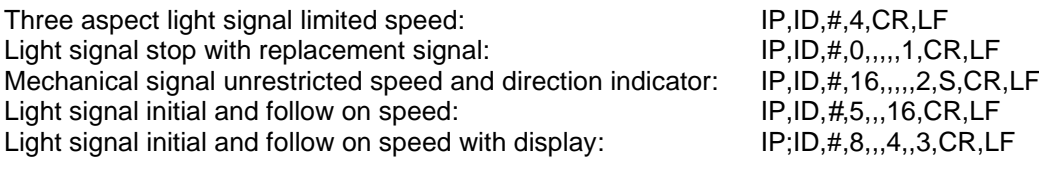

# **4.4 Data Record Definition Control Module for Track Sections**

The following descriptions apply for the positions in the data records to / from the module track sections:

#### **Table 7:**

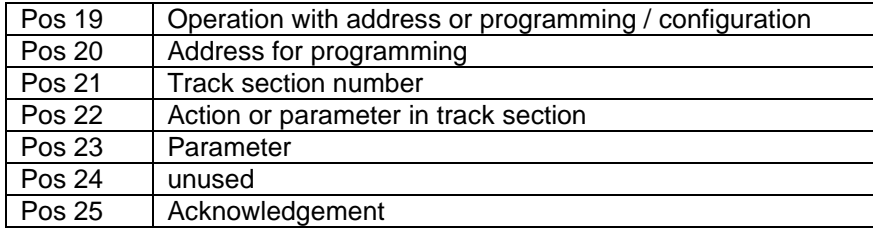

The definitions are partitioned between those for the usage of a traditional hand controller and those for prototypically similar operations mode. Tables 7a, 7b and 7c describe the data records for both methods. In conjunction, the symbol G represents the track segment assigned to respective module.

#### **Table 7a:** Configuration

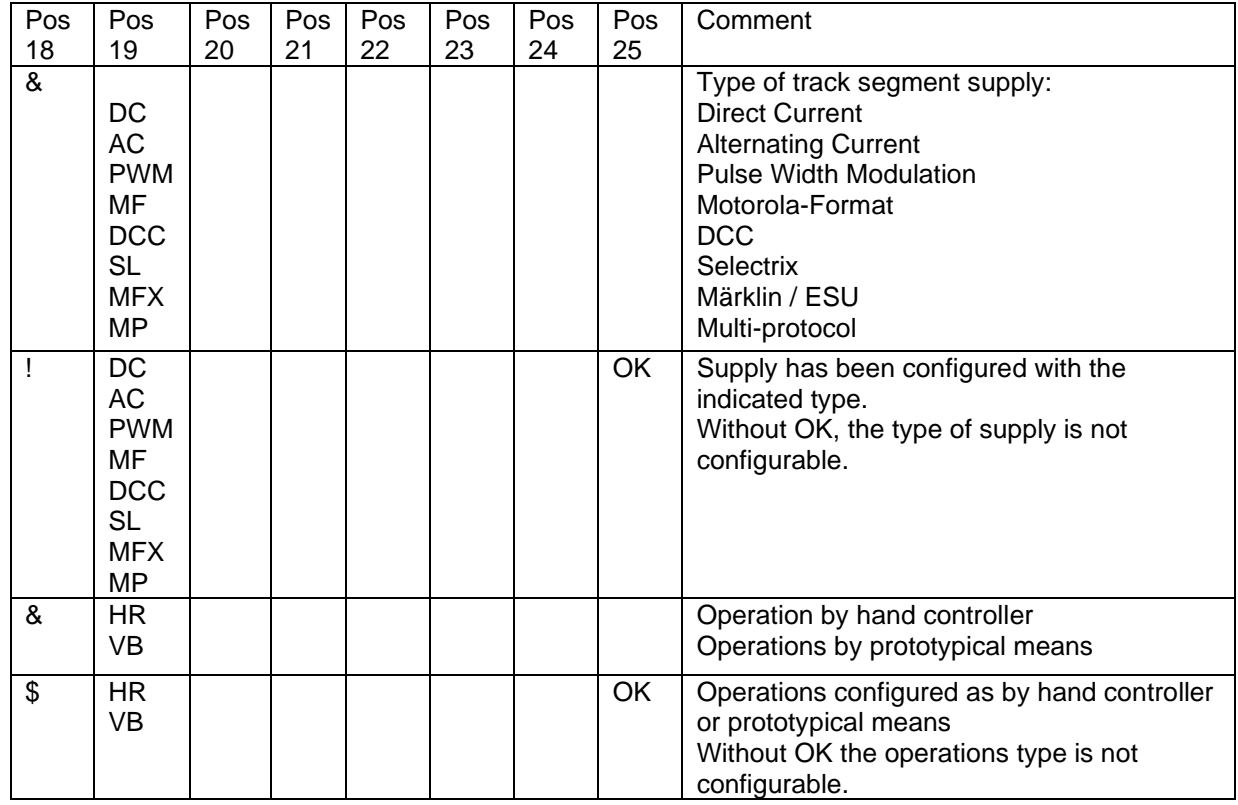

#### Examples:

Configure module for DCC: IP,ID,&,DCC,CR,LF<br>Module acknowledges DCC configuration: IP,ID,!,DCC,,,,,,OK,CR,LF Module acknowledges DCC configuration: Hand controller operations: IP,ID,&,HR,CR,LF Hand controller acknowledgement: IP,ID,\$,HR,,,,,,OK,CR,LF

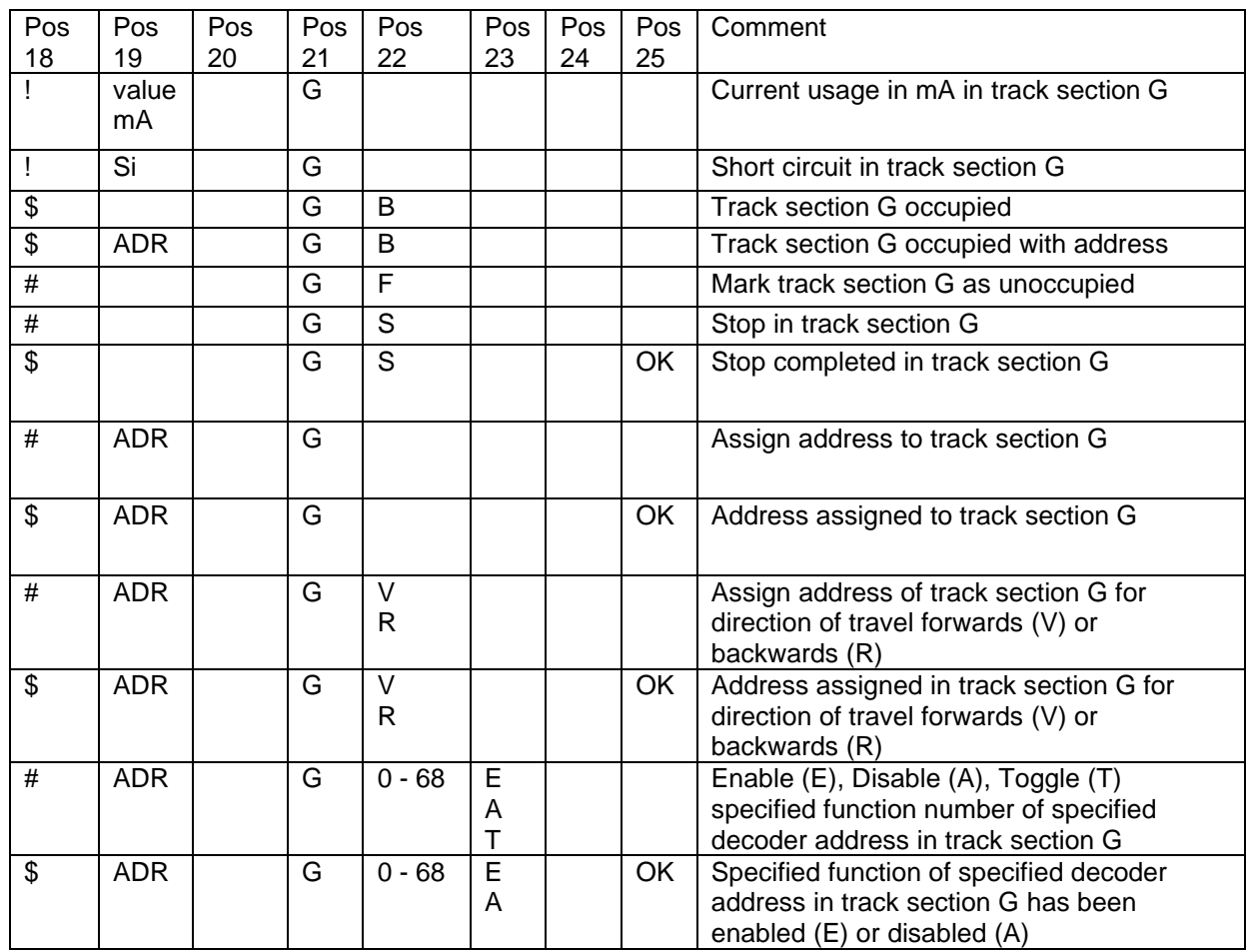

### **Table 7b:** Operations

Examples:

Assign loco address 4711 to track section 1: IP,ID,#,4711,,1,CR,LF<br>Loco address 4711 to track section 1 forwards: IP,ID,#,4711,,1,V,CR,LF Loco address 4711 to track section 1 forwards: Loco address 4711 to track section 1 light on: IP,ID,#,4711,,1,0,E,CR,LF<br>Loco(s) in track section 1 stop: IP,ID,#,,,1,S,CR,LF Loco(s) in track section 1 stop:

### **Table 7c:** Programming

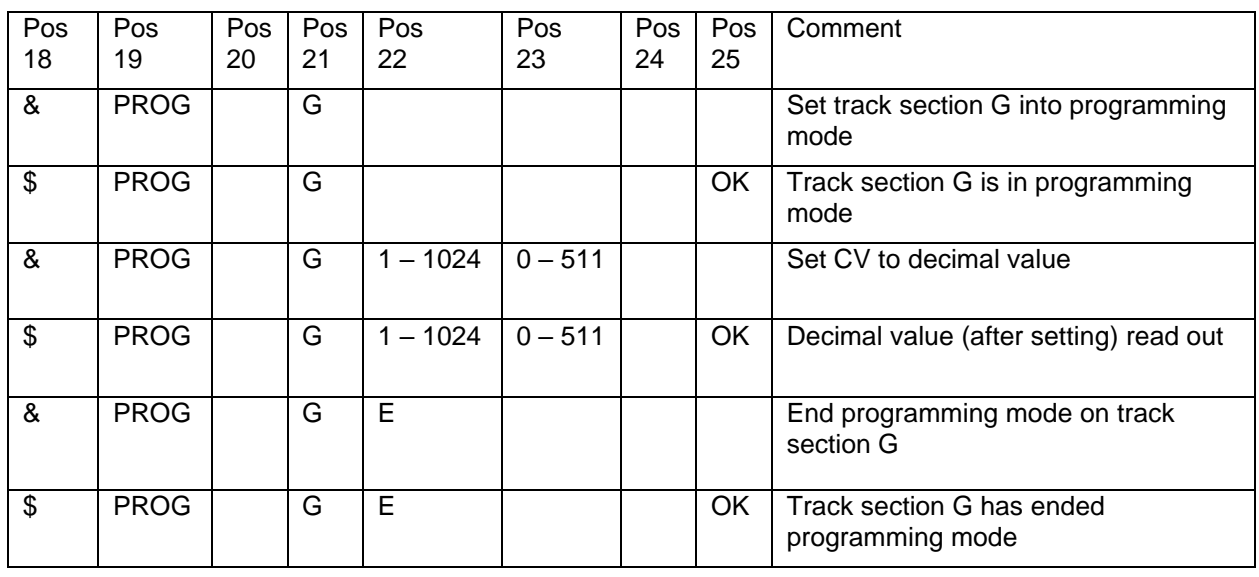

### **4.4.1 Data Record Definition Hand Controller**

#### **Table 8:**

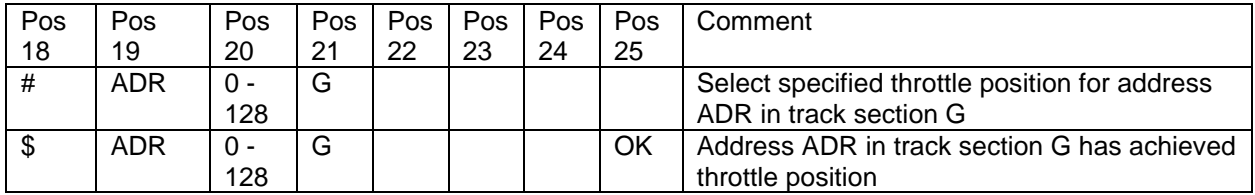

#### **Examples:**

Loco Address 4711, Track Section 1, Throttle to 14: IP,ID,#,4711,14,1,CR,LF Loco Address 4711, Track Section 1, Throttle 14 achieved: IP,ID,#,4711,14,1,,,,OK,CR,LF

### **4.4.2 Data Record Prototypical Control**

#### **Table 9:**

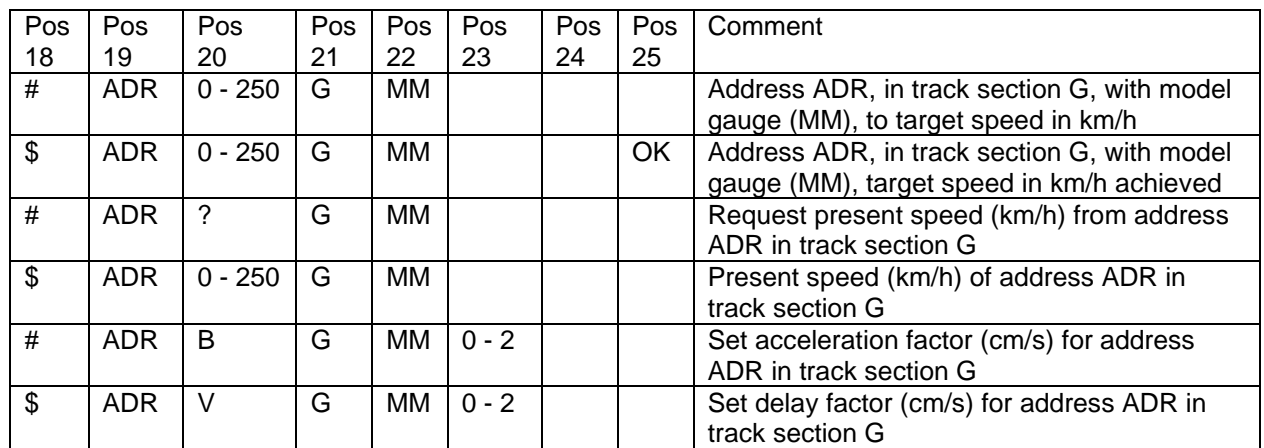

#### **Examples:**

Loco address 4711 to speed 40 km/h: Track section 1, Scale 1:87: IP,ID,#,4711,40,1,87,CR,LF<br>Track section 1, Scale 1:160: IP,ID,#,4711,40,1,160,CR,LF Track section 1, Scale 1:160: IP,ID,#,4711,40,1,160,CR, ITrack section 1, Scale 1:45, Speed query: IP,ID,#,4711,?,1,45,CR,LF Track section 1, Scale 1:45, Speed query:<br>Answer:

Answer: IP,ID,\$,4711,37,1,45,CR,LF